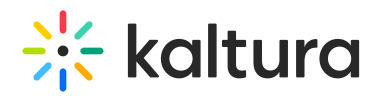

## **Kaltura Management Console Training Agenda**

Last Modified on 03/01/2021 3:25 pm IST

## **OVERVIEW**

This session is intended for admin users and will provide an introduction of the Kaltura Management Console (KMC) as well as, cover the step by step on how to upload, manage, and edit content.

Upon completion of this learning session, the participants will be able to:

- Understand Kaltura Management Console (KMC).
- Understand and manage the three main sections *Content, Studio* and *Analytics*.
- How to manage and understand the entry's life cycle.
- Understand roles and user management.
- Create and edit a new player.
- How to view, filter, and understand analytics.

## **Agenda**

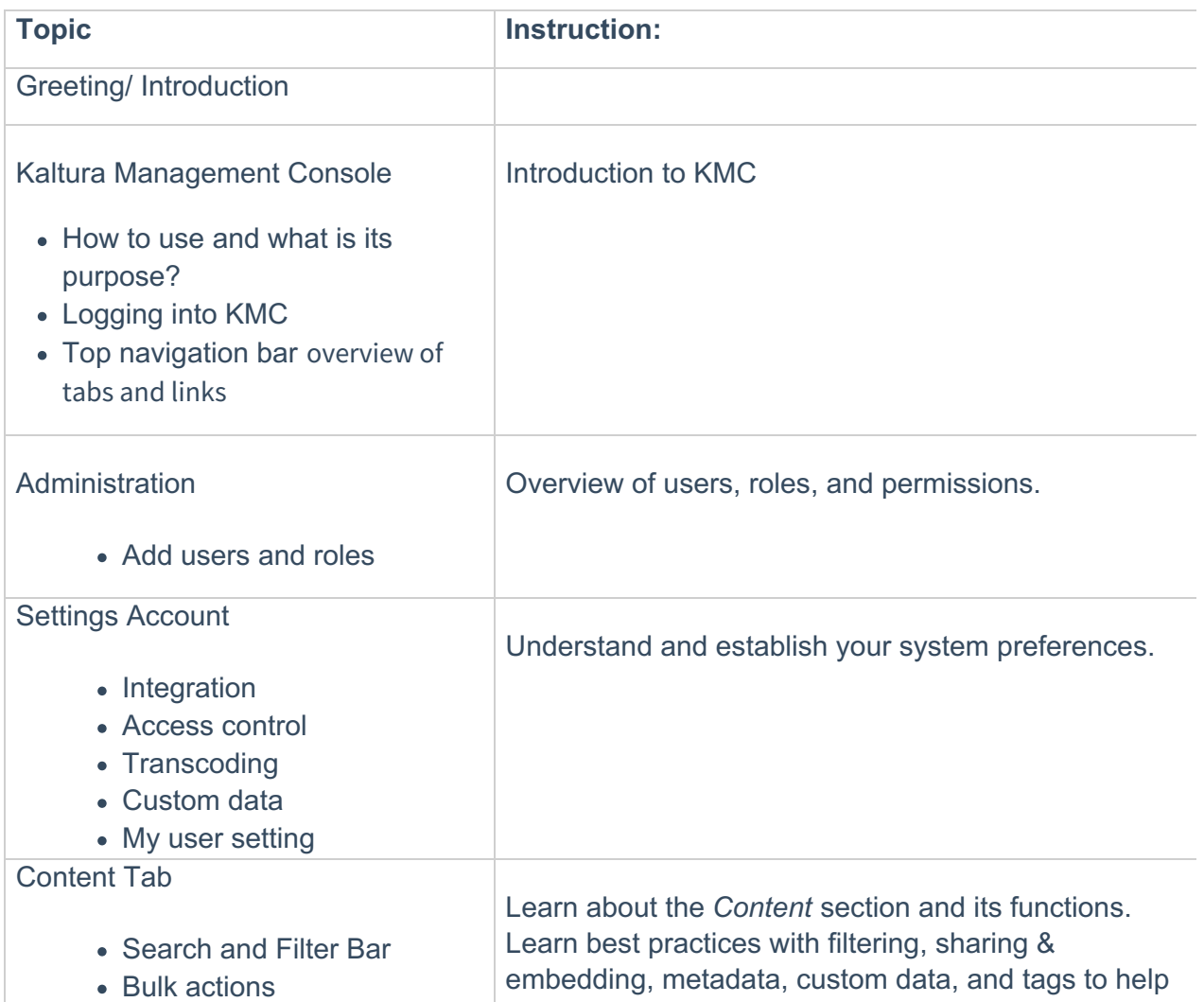

Copyright ©️ 2019 Kaltura Inc. All Rights Reserved. Designated trademarks and brands are the property of their respective owners. Use of this document constitutes acceptance of the Kaltura Terms of Use and Privacy Policy.

## $\frac{1}{26}$  kaltura

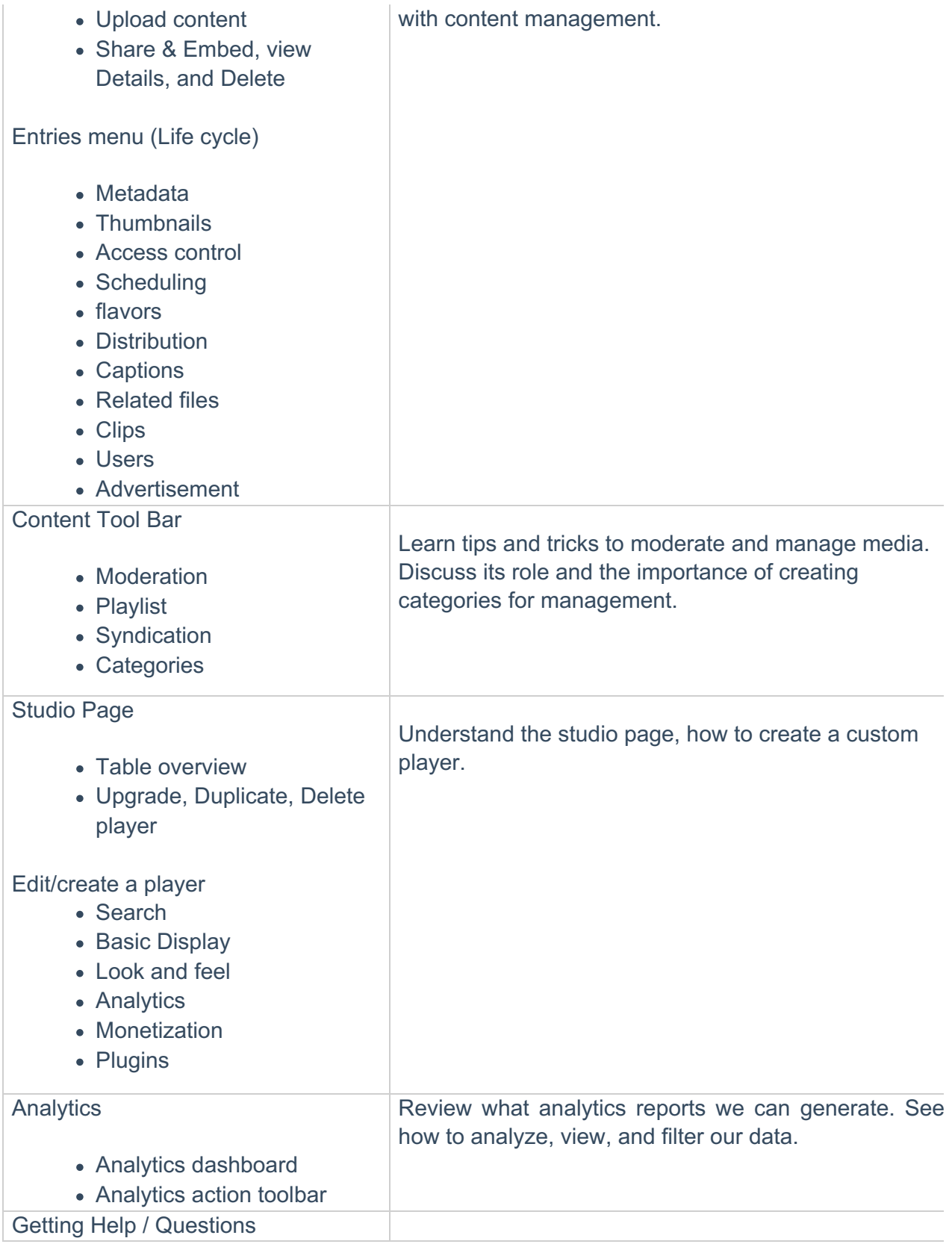